## Example for morefloats

This example demonstrates the use of package morefloats, v1.0c as of 2010/09/20 (HMM; DH). The package takes options (here: maxfloats=19 is used). For more details please see the documentation!

To reproduce the LATEX Error: Too many unprocessed floats, comment out the  $\iota$ **sepackage...** in the preamble (line 3) (by placing a % before it).

Save per page about  $200 \,\mathrm{ml}$  water,  $2 \,\mathrm{g}$  CO<sub>2</sub> and  $2 \,\mathrm{g}$  wood: Therefore please print only if this is really necessary. I do NOT think, that it is necessary to print THIS file, really! A table, which will keep floating.

Table 1: The first Table

A table, which will keep floating.

Table 2: The second Table

Here are a lot of floating tables:

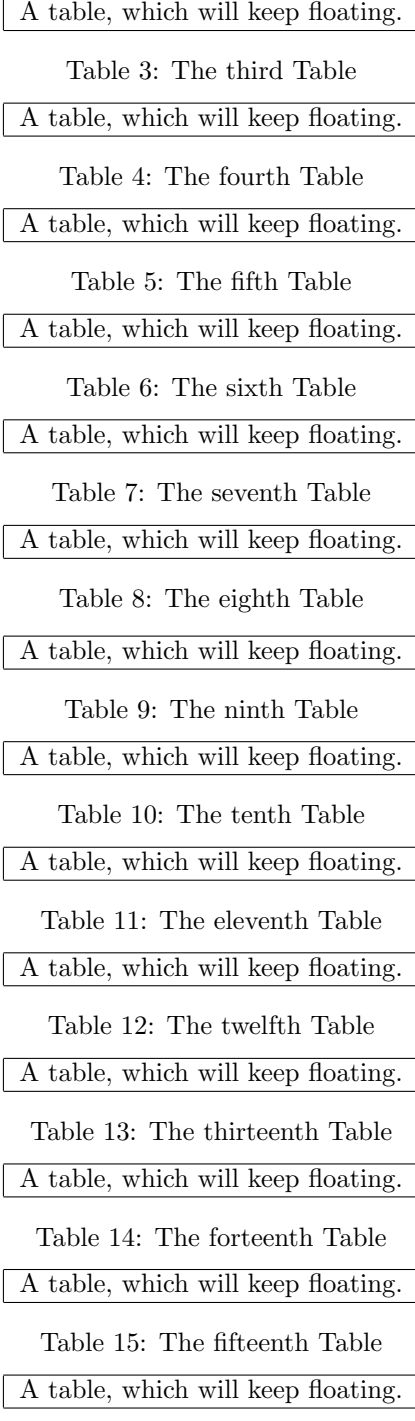

Table 16: The sixteenth Table

A table, which will keep floating.

Table 17: The seventeenth Table

A table, which will keep floating.

Table 18: The eighteenth Table

One floating table too much (without morefloats and appropriate option(s)).

Table 19: The nineteenth Table